## Εργαστήριο Βάσεων Δεδομένων 2010-2011

Μάθημα 1<sup>°</sup>

Ε. Τσαμούρα Τμήμα Πληροφορικής ΑΠΘ

## Σκοπός του 1<sup>ου</sup> εργαστηριακού μαθήματος

Σκοπός του πρώτου εργαστηριακού μαθήματος είναι να μελετήσουμε ερωτήματα επιλογής δεδομένων από μία μόνο σχέση.

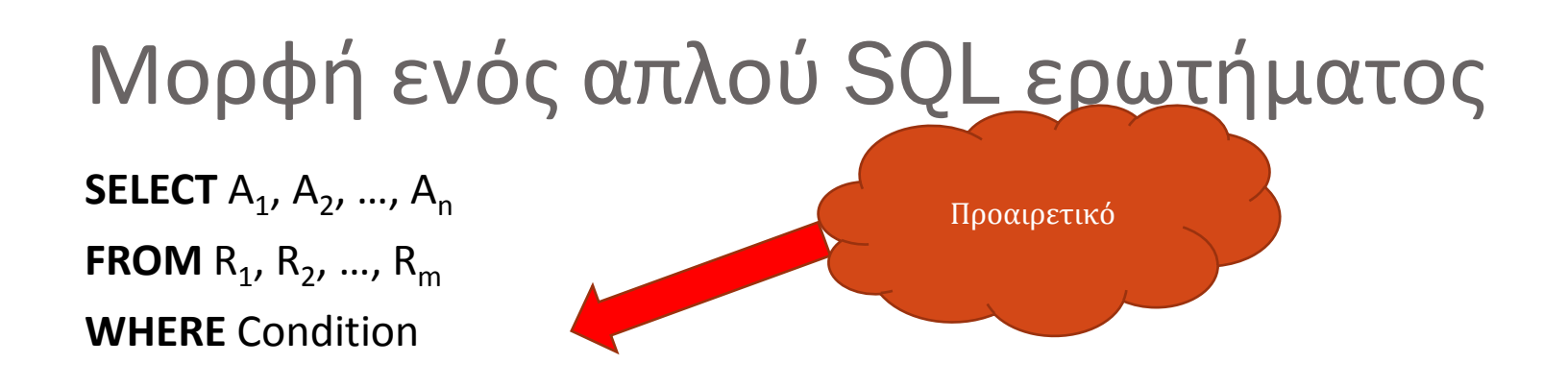

- **SELECT:** τα χαρακτηριστικά που μας ενδιαφέρουν  $\overline{\phantom{a}}$
- **FROM:** το σύνολο των σχέσεων στις οποίες γίνεται η αναζήτηση για να  $\overline{\phantom{a}}$ σχηματιστεί το τελικό αποτέλεσμα
- **WHERE:** περιορισμοί που πρέπει να ικανοποιεί το αποτέλεσμα  $\overline{\phantom{a}}$

# Σειρά εκτέλεσης των εντολών

- 1. Σχηματίζεται το καρτεσιανό γινόμενο των σχέσεων  $\mathsf{R}_1,\mathsf{R}_2,...,\mathsf{R}_{\mathsf{m}}$  της FROM
- 2. Επιλέγονται πλειάδες από το καρτεσιανό γινόμενο που ικανοποιούν την συνθήκη της WHERE
- 3. Προβάλλονται στο αποτέλεσμα μόνο τα χαρακτηριστικά που βρίσκονται στην εντολή SELECT
- 4. Το αποτέλεσμα του ερωτήματος είναι ένα σύνολο πλειάδων της μορφής  $<sub>1</sub>, A<sub>2</sub>, ..., A<sub>n</sub>>$

### Το σχήμα της βάσης πάνω στην οποία θα δουλέψουμε

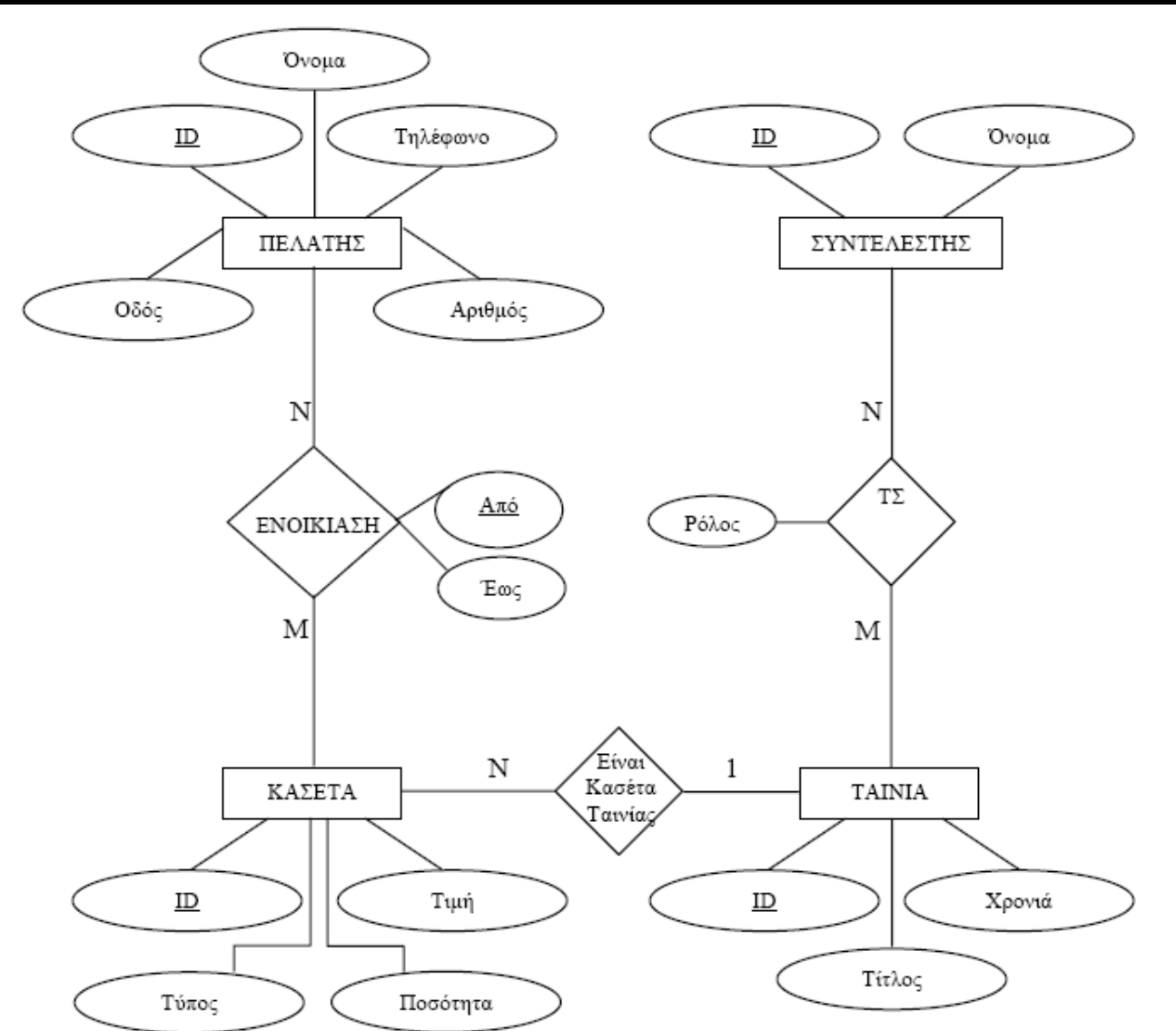

# Οι σχέσεις του σχήματος(1)

Πελάτης: περιλαμβάνει τα στοιχεία των πελατών του video club.

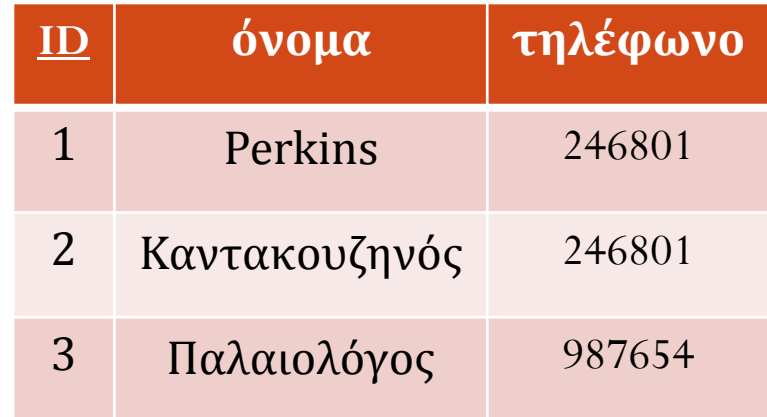

# Οι σχέσεις του σχήματος(2)

**Ταινία**: περιλαμβάνει τις ταινίες που υπάρχουν διαθέσιμες στο video-club

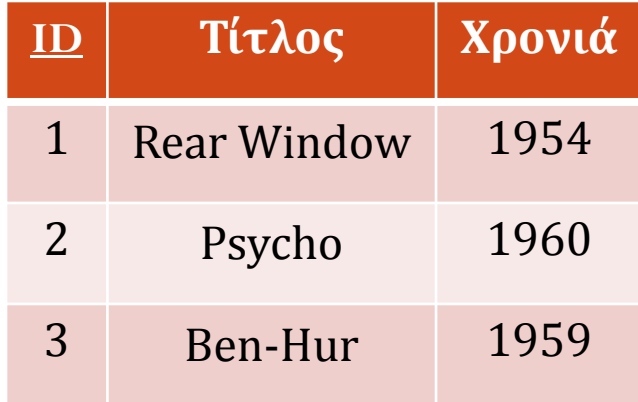

# Οι σχέσεις του σχήματος(3)

Συντελεστής: περιλαμβάνει τους συντελεστές μίας ταινίας

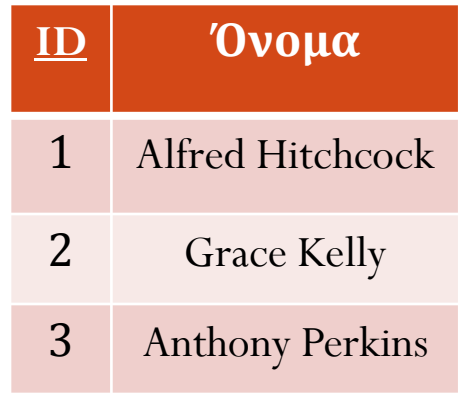

Οι σχέσεις του σχήματος (4)

Κασέτα: αντιστοιχεί σε ένα μέσο αποθήκευσης. DVD ή VHS, μίας ταινίας

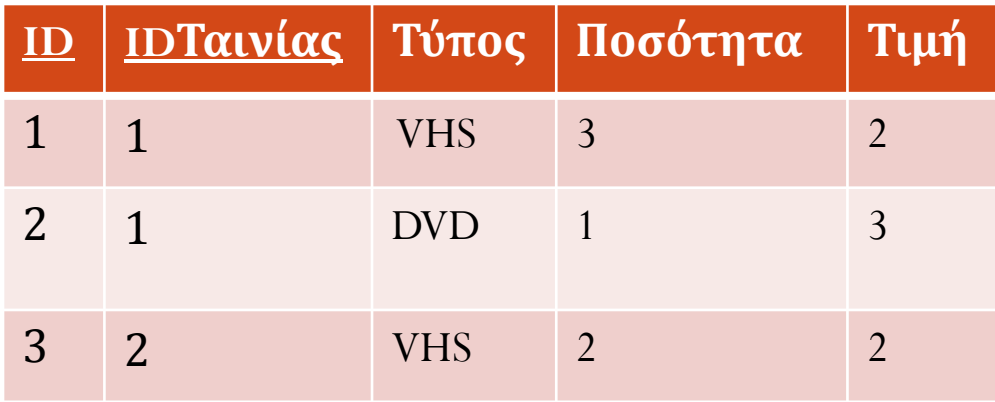

Οι σχέσεις του σχήματος(5)

**Ενοικίαση**: περιλαμβάνει ποιοι πελάτες νοίκιασαν ποιες κασέτες καθώς και τις ημερομηνίες ενοικίασης και επιστροφής των κασετών

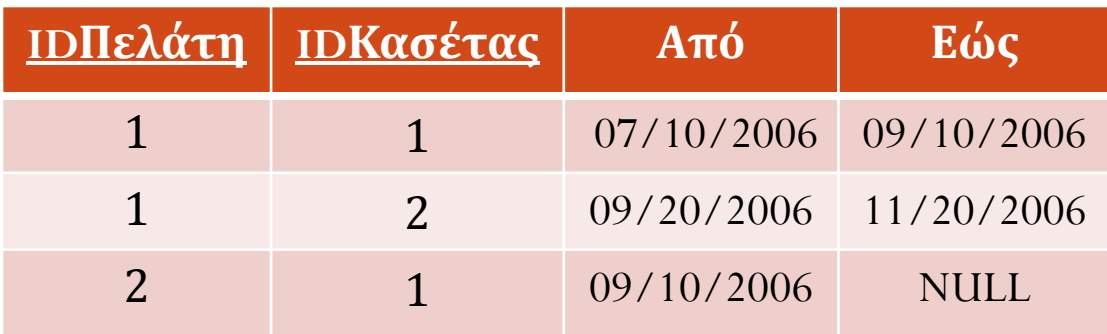

Οι σχέσεις του σχήματος(6)

**ΤΣ**: περιλαμβάνει ποιοι συντελεστές συμμετείχαν σε ποιες ταινίες καθώς και τον ρόλο συμμετοχής αυτών

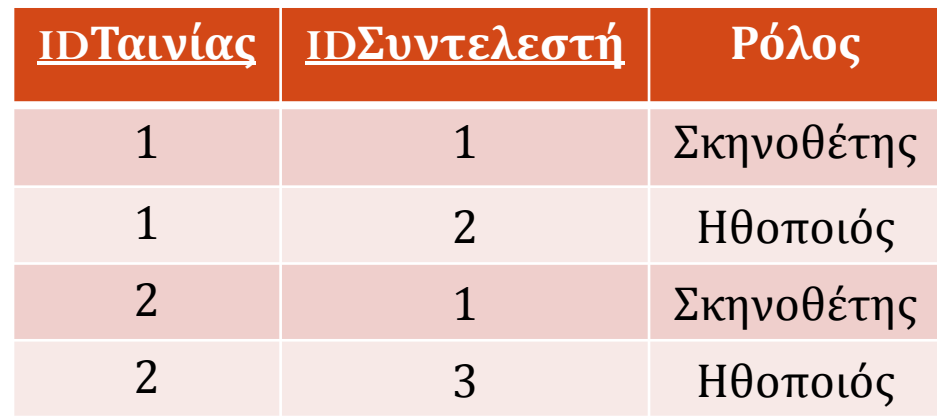

# Δύο απλά ερωτήματα

Ερώτημα: Να δοθούν τα ονόματα όλων των πελατών

**SELECT** Όνομα **FROM** ΠΕΛΑΤΗΣ

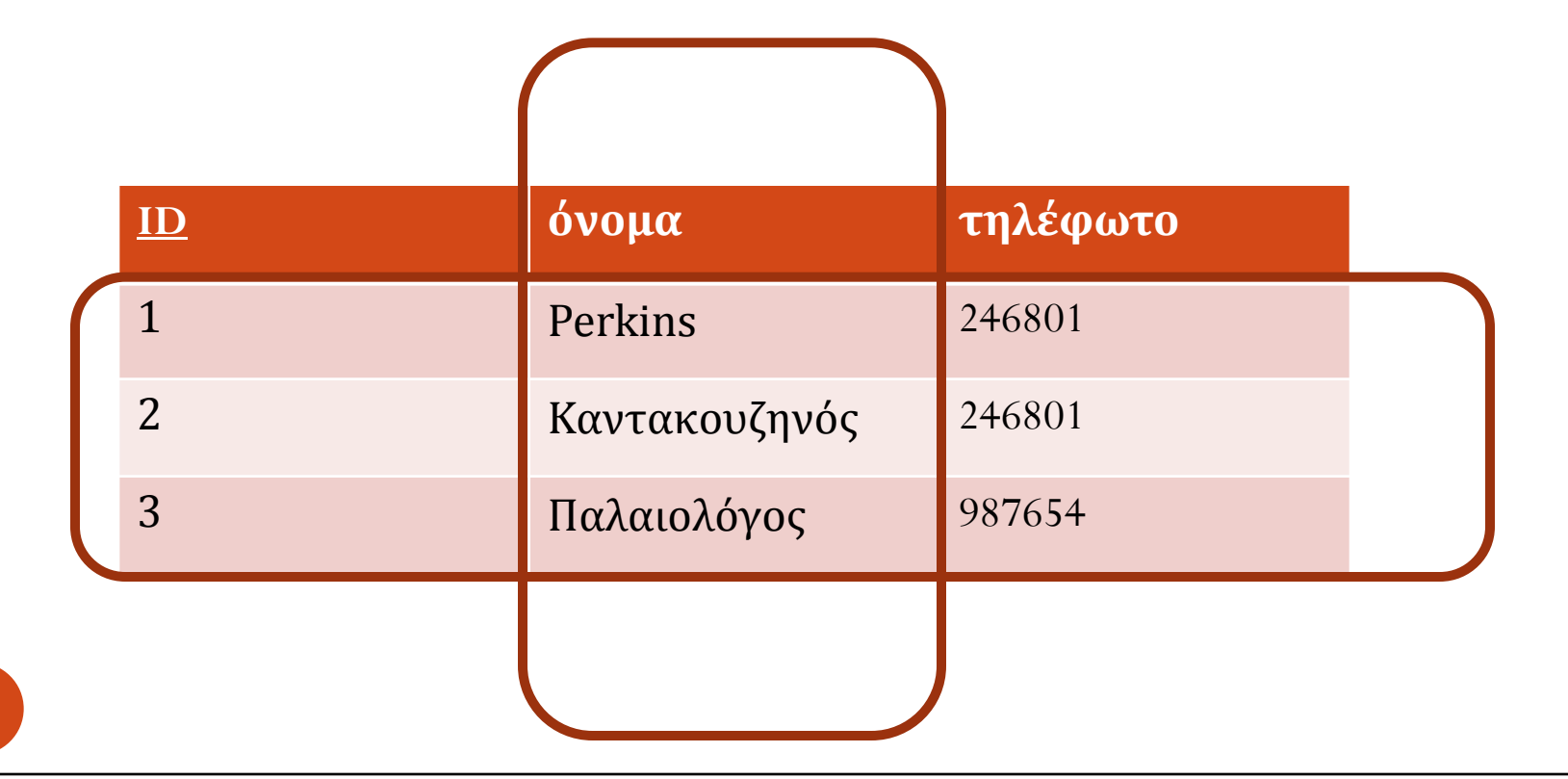

# Δύο απλά ερωτήματα

Ερώτημα: Να δοθούν τα τηλέφωνα όλων των πελατών

SELECT Τηλέφωνο **FROM** ΠΕΛΑΤΗΣ

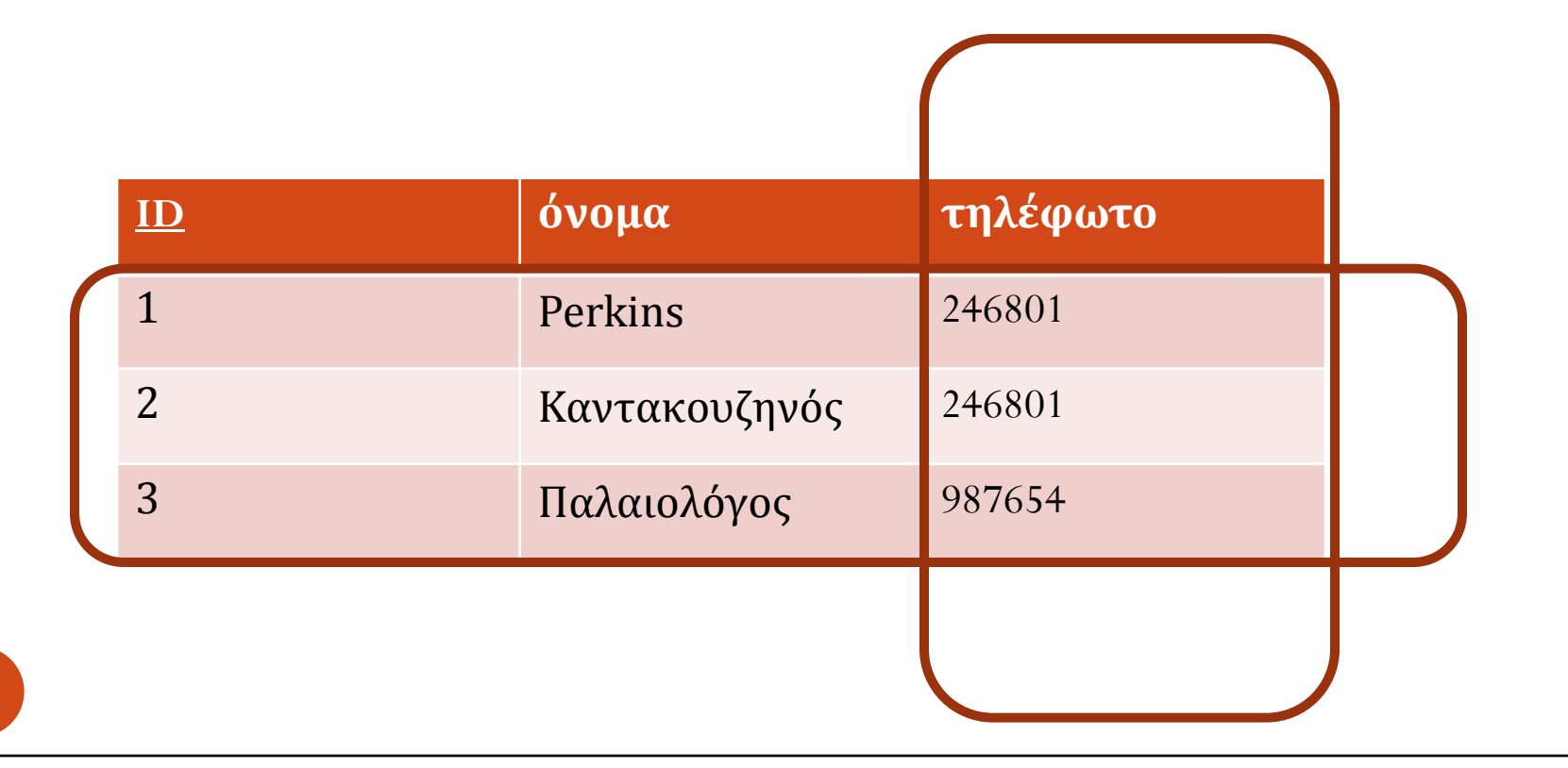

## Η εντολή DISTINCT

- Στο προηγούμενο ερώτημα το τηλ. 246801 εμφανίζεται δύο φορές (δόκθκαν οι παρακάτω πλειάδεσ { < 246801 >, < 246801 >, < 987654>} ως απάντηση)
- Με την εντολή DISTINCT δηλώνουμε πως το επιθυμητό αποτέλεσμα ΔΕΝ θα περιλαμβάνει δύο όμοιες πλειάδες.
- Πότε δύο πλειάδες είναι όμοιες?

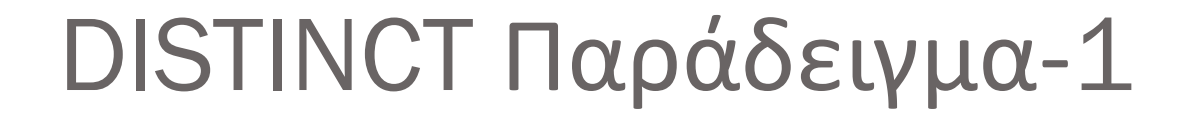

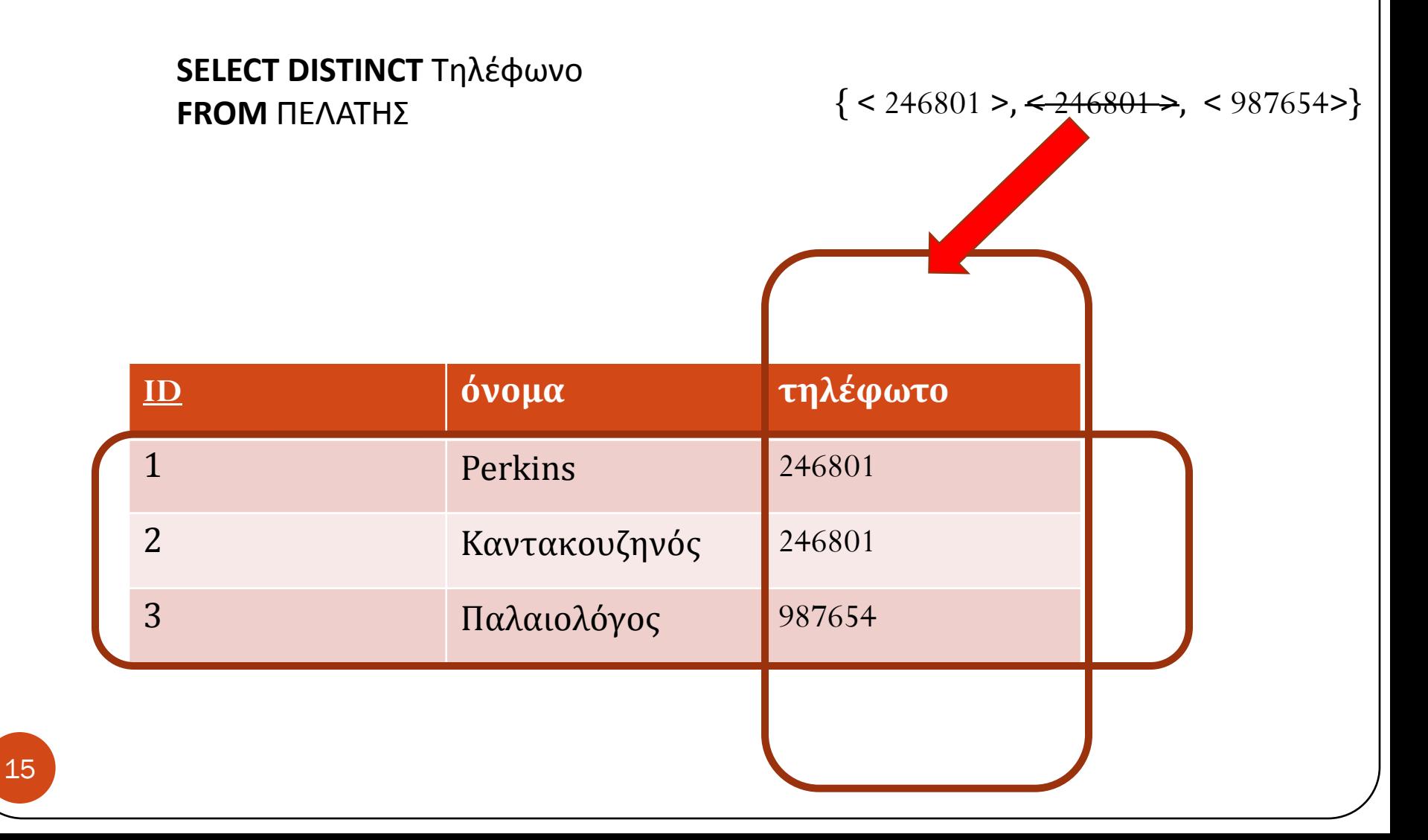

## DISTINCT Παράδειγμα-2

**SELECT DISTINCT** Όνομα, Τηλέφωνο **FROM** ΠΕΛΑΤΗΣ;

16

{ < Perkins, 246801 >, <Καντακουζηνόσ, 246801 >, < Παλαιολόγοσ,987654>}

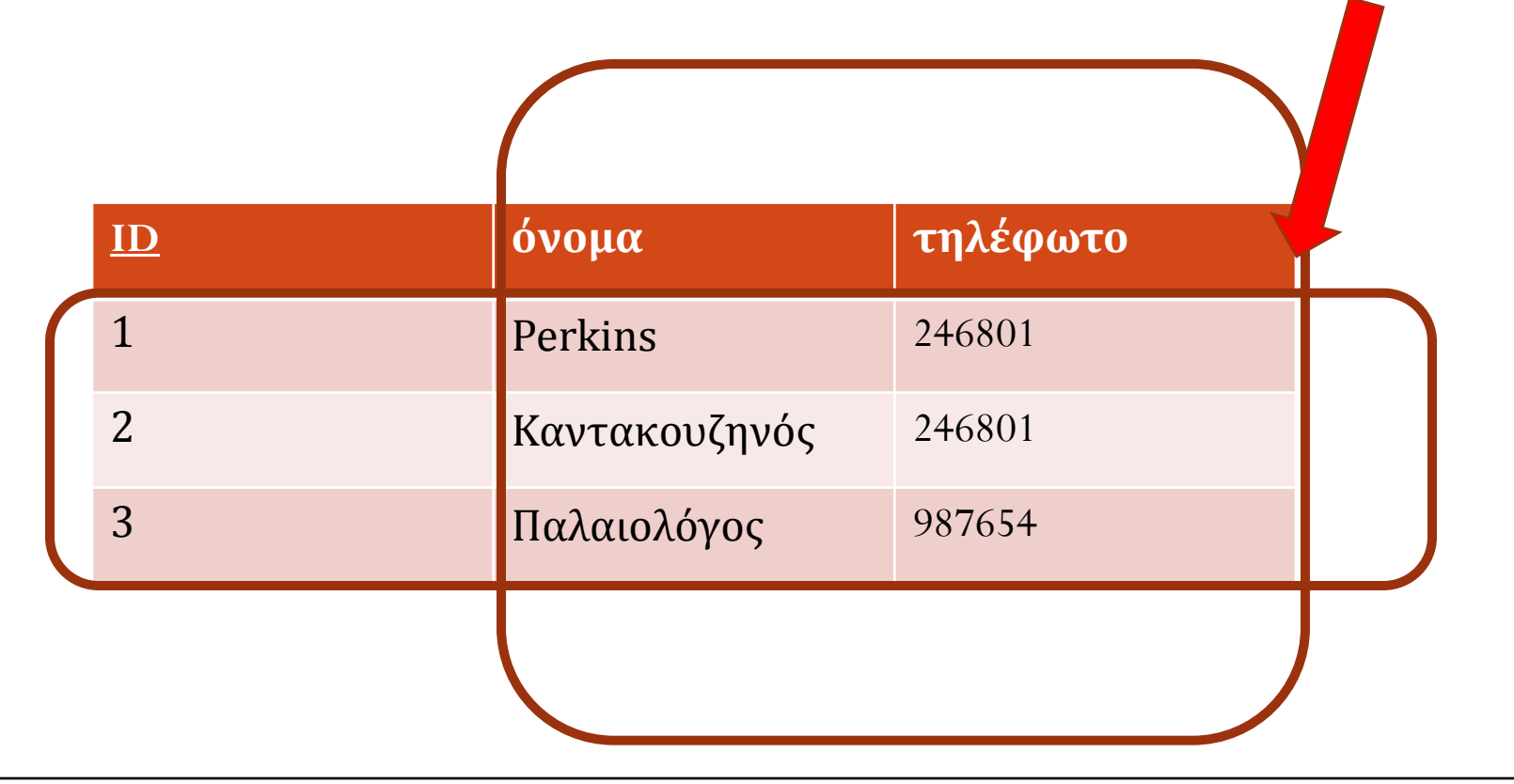

#### 

Το \* δίπλα στην εντολή SELECT σημαίνει ότι οι πλειάδες του αποτελέσματος θα περιλαμβάνουν όλα τα χαρακτηριστικά των σχέσεων που βρίσκονται μετά την εντολή FROM

### \* Παράδειγμα

#### **SELECT \* FROM** ΠΕΛΑΤΗΣ

{ < 1,Perkins, 246801 >, <2,Καντακουζηνόσ, 246801 >,  $<$  3, Παλαιολόγος, 987654>}, <4, Καντακουζηνός, 246801>

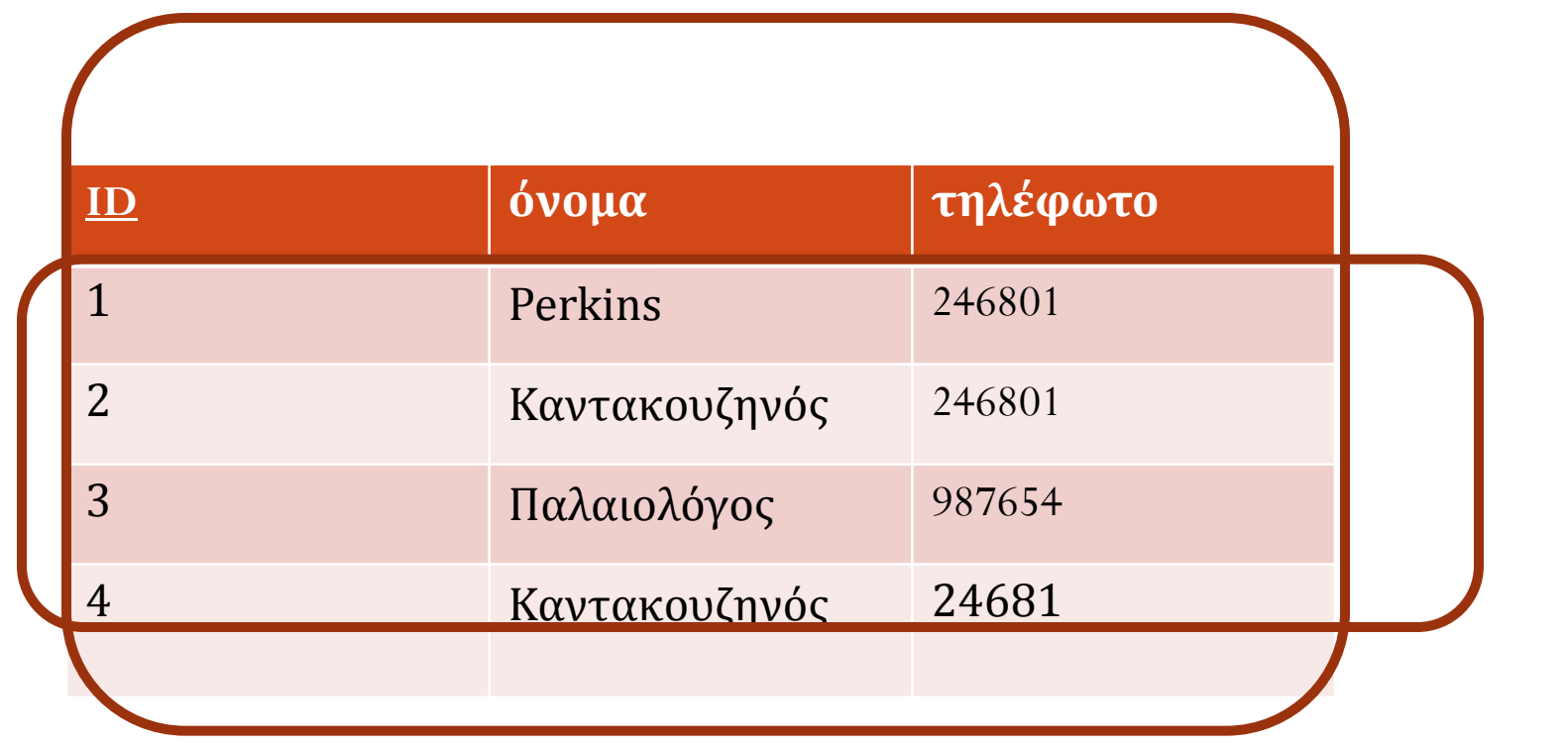

## Το keyword AS

- Το keyword AS χρησιμοποιείται τόσο για τη <u>μετονομασία των</u> χαρακτηριστικών των πλειάδων του αποτελέσματος, όσο και για τη μετονομασία των σχέσεων μετά την εντολή FROM.
- <u>Η μετονομασία έχει τοπική ισχύ</u>, δηλαδή ισχύει μόνον για το τρέχον ερώτημα και δεν μεταβάλλει την ονομασία των σχέσεων ή των χαρακτηριστικών της βάσης

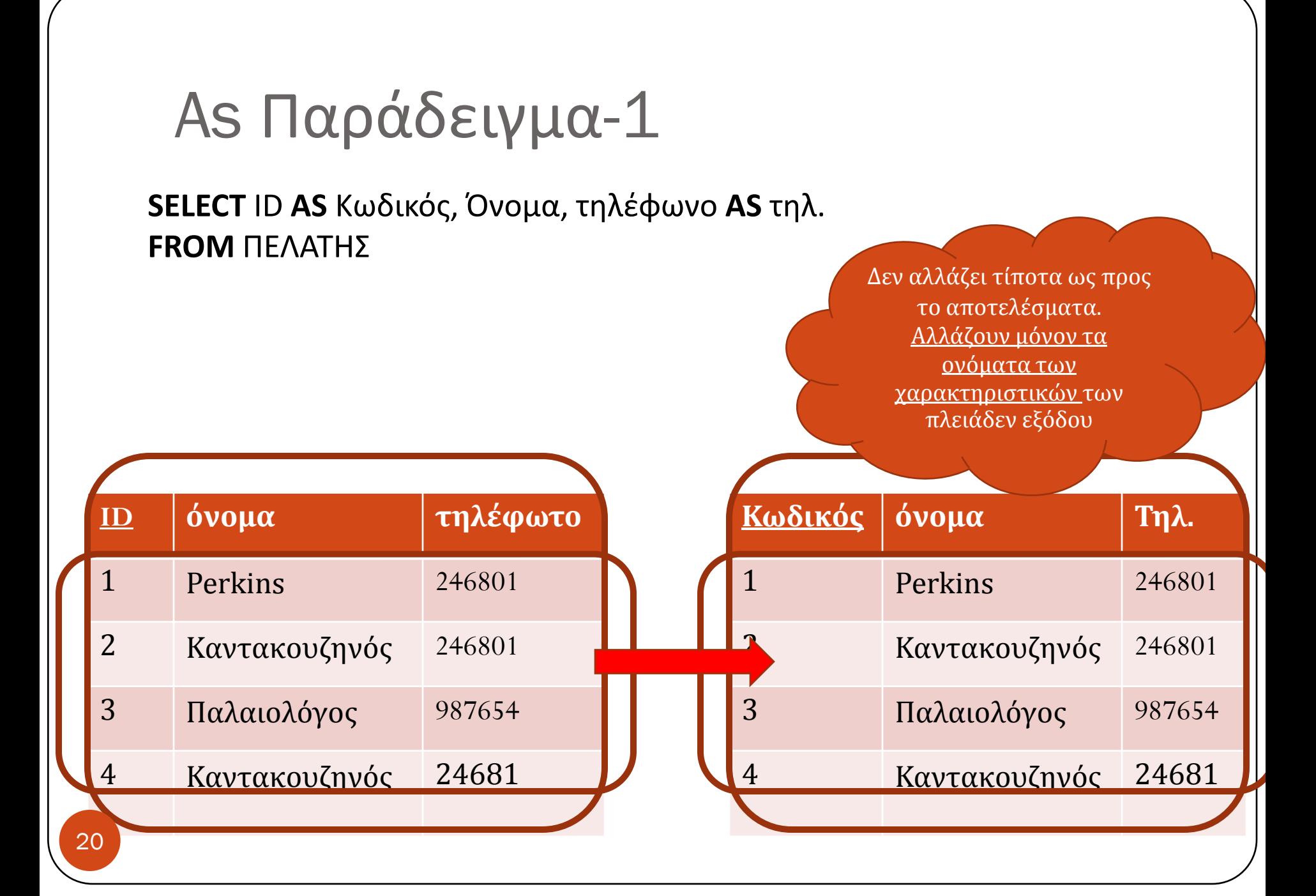

As Παράδειγμα-2

**SELECT** \* **FROM** ΠΕΛΑΤΗΣ AS P

Το αποτέλεσμα δεν διαφέρει από το αποτέλεσμα του ερωτήματος **SELECT** \* **FROM** ΠΕΛΑΤΗΣ

Ωστόσο, στην πρώτη περίπτωση, <u>μετά την μετονομασία της σχέσης</u> <u>ΠΕΛΑΤΗΣ σε P</u>, οποιαδήποτε άλλη φορά χρειαστεί να αναφερθούμε στη <u>σχέση ΠΕΛΑΤΗΣ μέσα στο ίδιο ερώτημα θα χρησιμοποιείται μόνον το P.</u>

## Μεταβολή των τιμών των χαρακτηριστικών των πλειάδων εξόδου

Με την εντολή select μπορούμε να μεταβάλλουμε τις τιμές των χαρακτηριστικών των πλειάδων εξόδου. Πχ.

• πρόσθεση (+)/αφαίρεση (-) σταθερών ή εφαρμογή άλλων μαθηματικών συναρτήσεων (sqrt, sin, mod) σε τιμές των χαρακτηριστικών των πλειάδων εξόδου που είναι numerical τύπου (πχ. int,float,double)

• appending αλφαρηθμητικών σε τιμές των χαρακτηριστικών των πλειάδων εξόδου που είναι αλφαριθμητικού τύπου

•απομόνωση της μέρας, του μήνα ή και του χρόνου της τιμής ενός χαρακτηριστικού που είναι τύπου datetime (ημερομηνία), μέσω των συναρτήσεων DAY, MONTH, YEAR.

#### Περίπτωση numerical Παράδειγμα-1

**SELECT** ID + 100 **FROM** ΠΕΛΑΤΗΣ

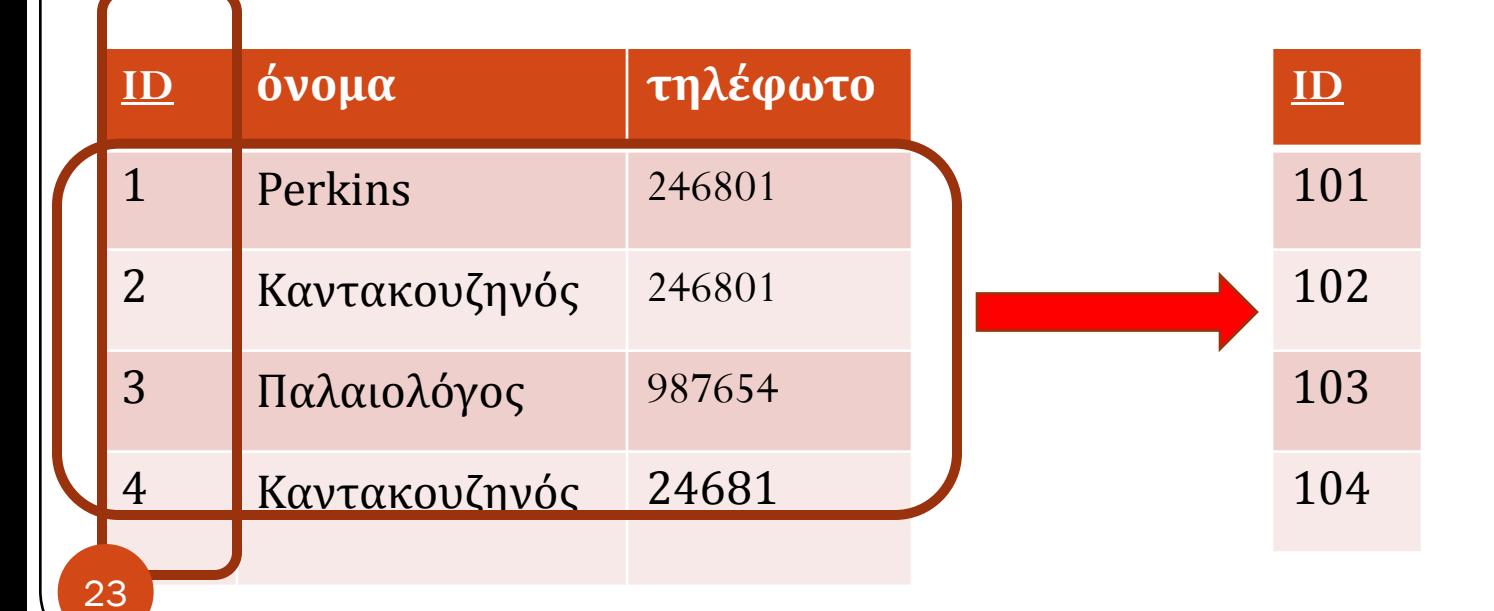

## Περίπτωση αλφαρηθμητικού Παράδειγμα-2

**SELECT** ('2310'+τηλέφωνο) **FROM** ΠΕΛΑΤΗΣ

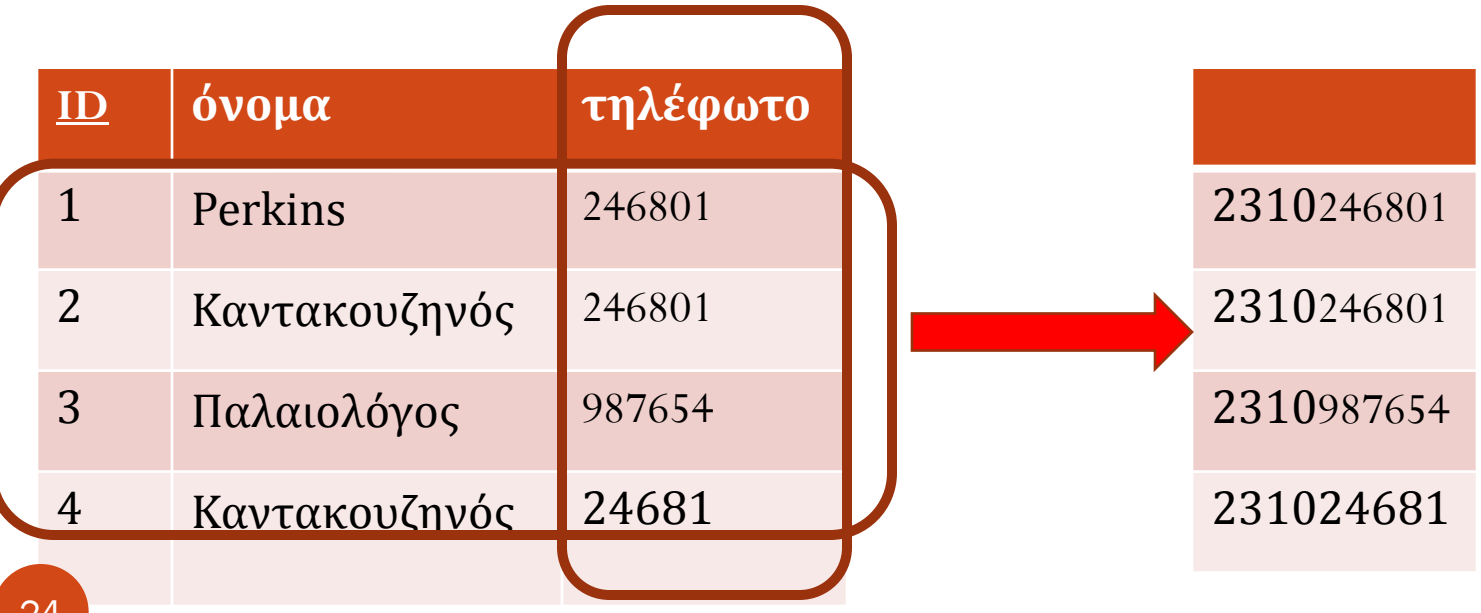

## Ο όροσ WHERE

Όπως είδαμε και παραπάνω η εντολή WHERE περιέχει μία συνθήκη που πρέπει να ικανοποιούν οι πλειάδες του αποτελέσματος

Όταν ένα χαρακτηριστικό που βρίσκεται στην εντολή SELECT είναι τύπου numerical μπορούμε να χρησιμοποιήσουμε τους τελεστές <,>,=, <> για να το συγκρίνουμε με κάποια σταθερά.

Όταν είναι αλφαριθμητικού τύπου μπορούμε να χρησιμοποιήσουμε τον τελεστή LIKE για να το συγκρίνουμε με κάποιο άλλο αλφαριθμητικό.

### WHERE Παράδειγμα-1

Ερώτημα: Να βρεθούν οι κωδικοί από όσες κασέτες έχουν διαθέσιμη ποσότητα από ένα έως δύο αντίτυπα, ή όσες η τιμή τους είναι μεγαλύτερη του 2

#### **SELECT** ID

**FROM** ΚΑΣΕΤΑ

**WHERE** (Ποσότητα >= 1 **AND** Ποσότητα <= 2) **OR** Τιμή > 2

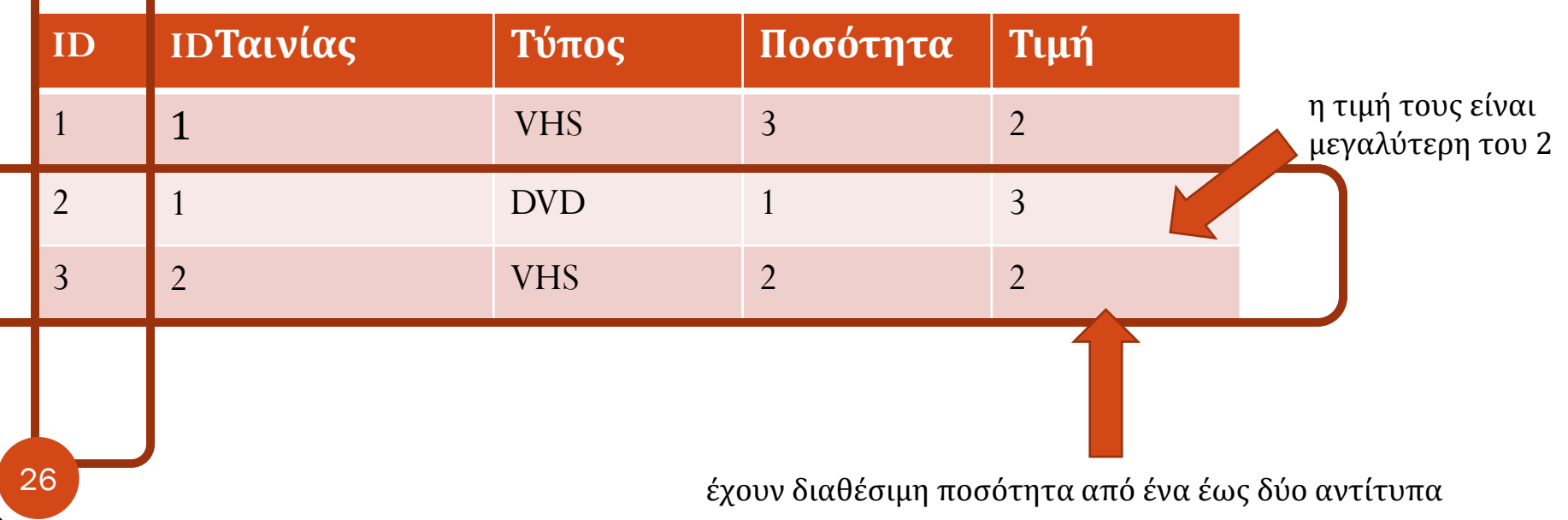

### WHERE Παράδειγμα-2

Ερώτημα: Να βρεθούν οι κωδικοί των κασετών που είναι τύπου VHS και η διαθέσιμη ποσότητα τους είναι μεγαλύτερη του 2 ή η τιμή τους είναι μεγαλύτερη του 2

#### **SELECT** ID

**FROM** ΚΑΣΕΤΑ

**WHERE** Τύπος = 'VHS' **AND** (Ποσότητα > 2 **OR** Τιμή > 2)

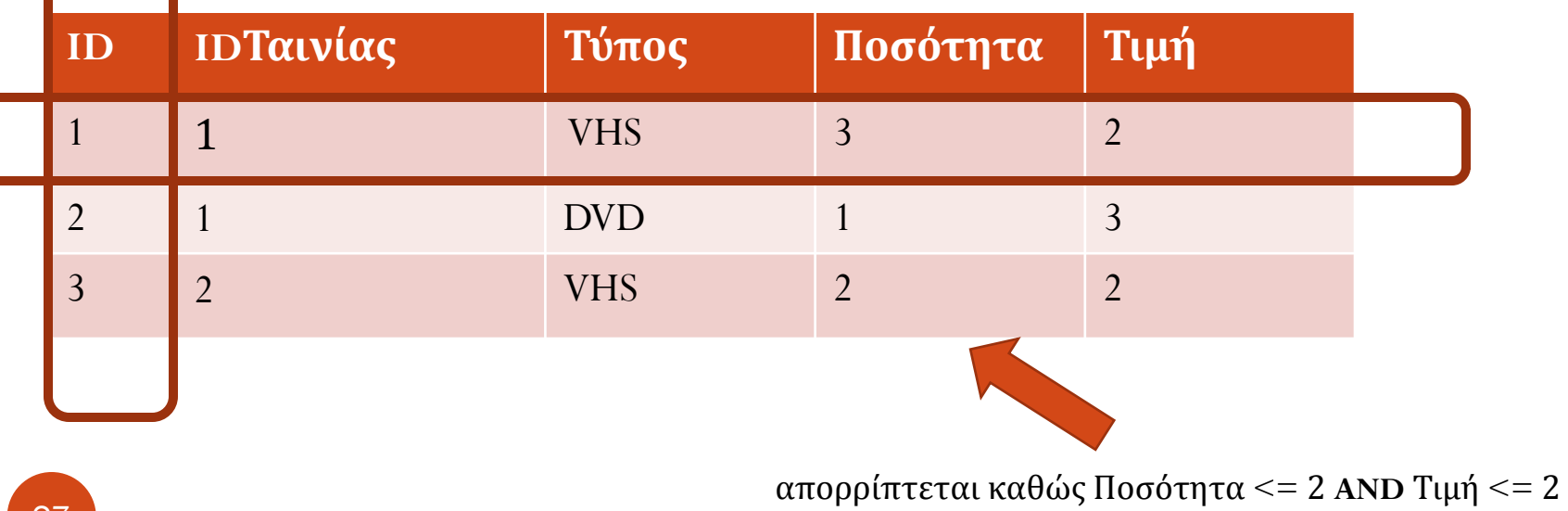

## Ο τελεστής LIKE

Για αλφαριθμητικά δεδομένα, χρήσιμος είναι ο τελεστής LIKE, για την σύγκριση ενός αλφαριθμητικού με κάποιο άλλο αλφαριθμητικό. Με τον τελεστή LIKE χρησιμοποιούνται δύο ειδικοί χαρακτήρες (μπαλαντέρ):

- % για ταύτιση οποιασδήποτε συμβολοσειράς
- $\bullet$  \_ για ταύτιση οποιουδήποτε χαρακτήρα

Πχ. Να βρεθούν τα ονόματα των πελατών που αρχίζουν από Κ

**SELECT** Όνομα **FROM** ΠΕΛΑΤΗΣ **WHERE** Όνομα **LIKE** 'Κ%'

### Η τιμή NULL

Για να ελέγξουμε εάν ένα χαρακτηριστικό έχει την τιμή NULL **δεν** χρησιμοποιούνται τα = NULL και <> NULL αλλά IS NULL και IS NOT NULL.

Πχ. Να βρεθούν οι ενοικιάσεις για τις οποίες δεν έχει ορισθεί ημερομηνία επιστροφής

**SELECT \* FROM ENOIKIAZH** WHERE Έως IS NULL

#### Ταξινόμηση αποτελεσμάτων – ORDER BY

Πολλές φορές προκύπτει η ανάγκη ταξινόμησης των αποτελεσμάτων βάσει των τιμών ενός χαρακτηριστικού. Η SQL επιτρέπει την ταξινόμηση των πλειάδων του αποτελέσματος με την εντολή ORDER BY

Mε τα keywords **ASC** και **DESC** μετά το χαρακτηριστικό ως προς το οποίο θέλουμε να γίνει η ταξινόμηση, δηλώνουμε εάν η ταξινόμηση θέλουμε να γίνει κατά **αφξουςα ή φθίνουςα ςειρά** 

H εντολή **ORDER BY** (όταν χρησιμοποιείται) πρέπει να καλείται στο τέλος ενός SQL ερωτήματος και να περιλαμβάνει ένα (υπό)σύνολο των <u>χαρακτηριστικών που βρίσκονται μετά την εντολή SELECT</u>

#### ORDER BY Παράδειγμα-1

Ερώτημα: Να δοθούν οι κωδικοί των κασετών ταξινομημένοι ως προς τη διαθέσιμη ποσότητά τους, κατά αύξοντα τρόπο

SELECT ID, Ποσότητα FROM ΚΑΣΕΤΑ ORDER BY Ποσότητα;

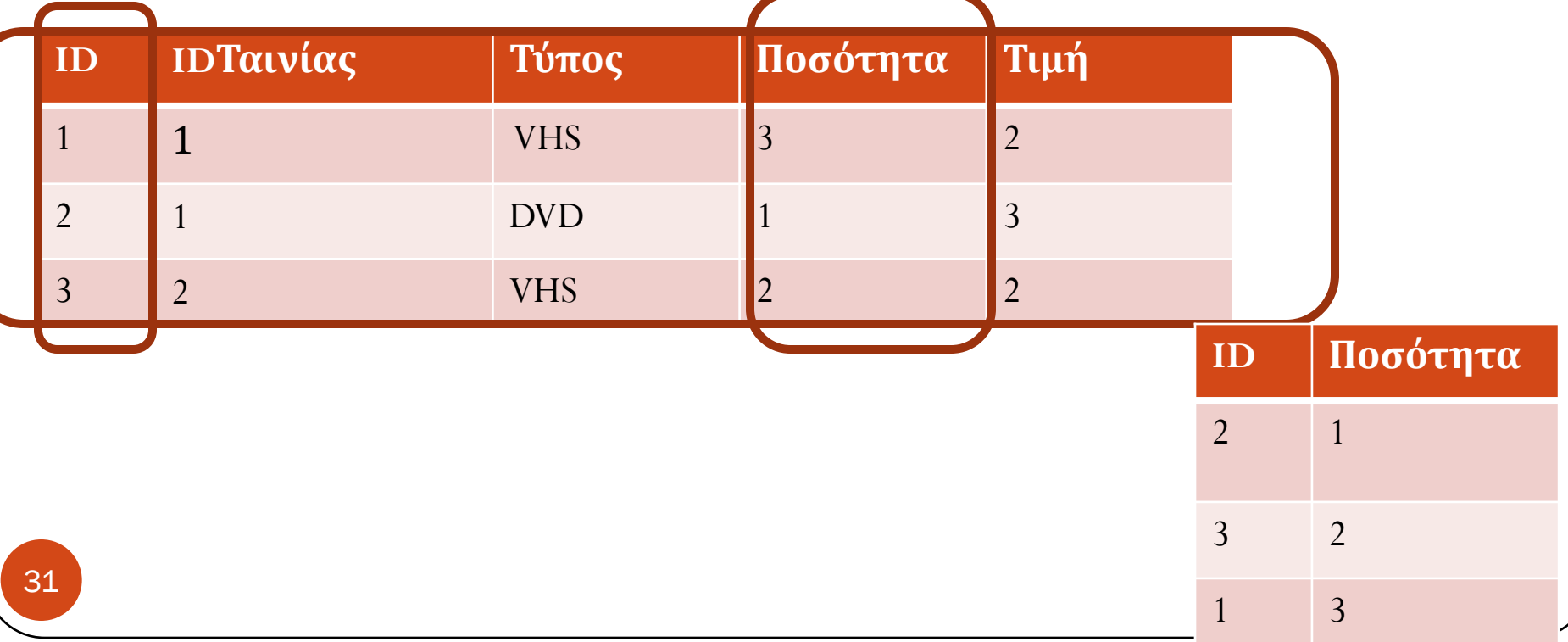

### ORDER BY Παράδειγμα-2

Ερώτημα: Να δοθούν οι κωδικοί των κασετών ταξινομημένοι κατά φθίνοντα τρόπο ως προς την τιμή ενοικίασης. Στην περίπτωση ίσων τιμών ενοικίασης, η ταξινόμηση να γίνει κατά φθίνοντα τρόπο ως προς την ποσότητα

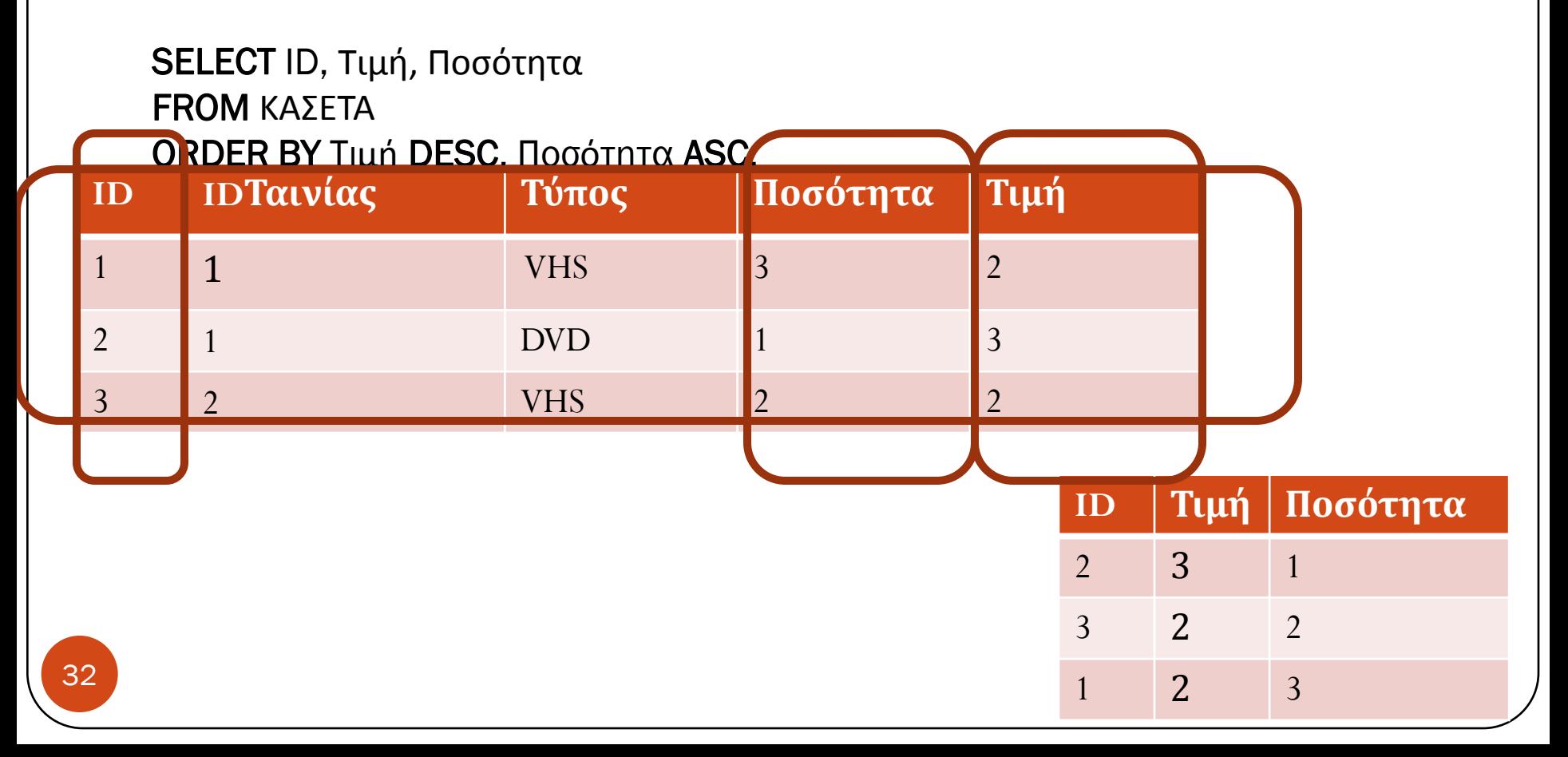